Stanisław Sieluk<sup>1)</sup> "STATIC" s.c. USłUGI INżYNIERSKIE

## Modelowanie elementów rega∏ów w komputerowej analizie ich konstrukcji (Cz. 1)

W artykule pt. "Krajowe a europej**skie wytyczne wymiarowania rega∏ów** w aspekcie bezpieczeństwa ich użytko**wania" (Logistyka 6/2001, 1/2002** i 2/2002) autor zasygnalizował proble**my zwiàzane z interpretacjà wytycznych, przepisów i norm dotyczàcych** ustalania nośności regałów ze szczególnym uwzględnieniem wpływu różnic pomiędzy przepisami krajowymi i europejskimi na wyniki obliczeń nośności a tym samym na bezpieczeństwo **ich u˝ytkowania.** 

W niniejszym artykule natomiast poruszone zostaną inne, nie mniej ważne zagadnienia decydujące o bezpieczeństwie projektowanych, bądź eksploatowanych już systemów regałowych. Są to zagadnienia zwiàzane z przebiegiem procesu analizy nośności z zastosowaniem techniki komputerowej, a szczególnie z tworzeniem modelu obliczeniowego.

Analizę nośności regałów można przeprowadziç dwoma metodami:

• Metodą "manualną" przy użyciu odpowiednich norm, literatury fachowej

i kalkulatora (metoda zanikająca, dająca duży błąd z uwagi między innymi na problemy z dok∏adnym ustaleniem sztywności całej konstrukcji),

• Metodà wykorzystujàcà odpowiednie systemy (programy) komputerowe służące do analizy wirtualnych modeli konstrukcji. Jest to dzisiaj najczęściej stosowana metoda ustalania nośności regałów jak i innych konstrukcji, niezależnie od materiałów z jakich są one wykonane (stal, aluminium, drewno itp.)

Najczęściej używane systemy komputerowe oparte są na metodzie elementów skończonych (MES) i pozwalają rozwiàzywaç problemy wielokrotnie statycznie niewyznaczalne, jakimi są również regały.

Istnieją systemy analizujące konstrukcje jedynie pod względem naprężeń i przemieszczeń (wyniki analizy to momenty, siły przekrojowe, naprężenia i odkształcenia), jak również bardziej zaawansowane, posiadające moduł liniowej lub nieliniowej analizy stateczności. Wynikiem takiej analizy jest siła krytyczna w elemencie decydującym o utra-

cie stateczności konstrukcji. Ponadto istnieją systemy analizujące tylko układy p∏askie (2D) lub takie, które majà również możliwość analizy układów przestrzennych (3D). Systemy pracujàce w uk∏adzie 3D mogà posiadaç zdolność analizy konstrukcji zamodelowanych zarówno elementami belkowymi jak i powłokowymi. Duże systemy, wymagajàce znacznej mocy obliczeniowej mogą uwzględniać specyfikę cienkościennych kształtowników giętych na zimno. Chodzi tu głównie o uwzględnienie bimomentów przy giętno-skrętnej utracie stateczności. Do analizy rega-∏ów wystarczajàcy jest program z modułem liniowej analizy stateczności. Ponadto zalecane jest, by program pracował w układzie 3D i miał możliwość analizy konstrukcji zamodelowanej elementami pow∏okowymi.

W celu rozwiàzania zagadnienia, jakim jest określenie nośności należy przede wszystkim zbudowaç komputerowy model obliczeniowy regału wymagany przez dany system. Powinien on odwzorowywaç wszystkie istotne parametry i czynniki mające wpływ na zachowanie się konstrukcji. Są nimi: obciażenia, podparcia, właściwości materiałowe, cechy geometryczne konstrukcji oraz sztywność elementów i połaczeń.

Najczęściej wykorzystywanym modelem do symulacji komputerowej rega- ∏ów jest model belkowy (konstrukcja zamodelowana elementami belkowymi). Obrazowo ujmujàc, model belkowy to konstrukcja przedstawiona w postaci pretów biegnących wzdłuż osi leżących w środku ciężkości poszczególnych jej elementów składowych (rys 1).

Pręty te są podzielone na pewną skończoną liczbę części, zwanych elementami skończonymi. Każdy element zawiera zazwyczaj dwa węzły<sup>2</sup>), które są

2) Są również stosowane elementy trójwęzłowe, gdzie węzeł trzeci służy do wyznaczenia kierunku jednej z głównych osi bezwładności przekroju elementu belkowego.

Rys. 1. Widoczna na ekranie część modelu regału (siatka). Źródło: opracowanie własne

<sup>1)</sup> Autor jest byłym pracownikiem Instytutu Logistyki i Magazynowania (kierownik Zakładu Konstrukcji Urządzeń Magazynowych) a obecnie właścicielem firmy "STATIC" s. c. USŁUGI IN-ŻYNIERSKIE specjalizującej się w przeprowadzaniu analiz nośności wszelkiego rodzaju regaŁów zarówno nowo projektowanych jak i już eksploatowanych, wymagających określenia nośności. (e-mail: statics@poczta.onet.pl)

wspólne dla sąsiadujących ze sobą elementów. W analizie statycznej z pominięciem stateczności, w skrajnym przypadku długość elementu może być równa odległości między punktami skrzyżowania belek. Nie ma to wpływu na dokładność obliczeń. Należy jednak pamiętać, że węzły należy umieszczać tam, gdzie w rzeczywistości występują siły skupione oraz w tych miejscach konstrukcji, w których chcemy poznać wartości momentów, naprężeń, przemieszczeń itp. Natomiast w analizie stateczności, dyskretyzacja tzw. siatki jest bardzo istotna. Im element konstrukcji, głównie słup jako pręt decydujący o stateczności konstrukcji jest podzielony na większą liczbę elementów skończonych, tym dokładność obliczeń jest większa a siła krytyczna mniejsza. Często stosowane jest zagęszczenie siatki w niżej położonych odcinkach słupa, gdzie działają znacznie większe siły normalne niż w odcinkach położonych wyżej.

Siatka i jej dyskretyzacja elementami skończonymi, to widoczna na ekranie część modelu. Dalsze elementy procesu modelowania, całkowicie lub częściowo nie widoczne na obrazie modelu a przez to wymagające szczególnej staranności przy ich opracowywaniu, to:

- Zdefiniowanie sposobu podparcia konstrukcji,
- Określenie wielkości, kierunku, zwrotu, rodzaju i miejsca przyłożenia obciażenia,
- Zadeklarowanie sta∏ych materia∏owych dla poszczególnych elementów,
- Wyznaczenie wielkości charakterystycznych przekrojów poszczególnych kształtowników i przypisanie ich odpowiednim elementom modelu.3

Stałe materiałowe, to jak ogólnie wiadomo:

- E moduł sprężystości podłużnej,
- G moduł sprężystości poprzecznej,
- ν współczynnik Poissona,
- $\gamma$  ciężar właściwy materiału.
- Wielkości charakterystyczne przekroju, to: A – pole powierzchni przekroju po-
- przecznego kszta∏townika,  $J_v$ ,  $J_x$  – główne momenty bezwładności
- przekroju,
- Js geometryczny wskaênik wytrzyma∏ości przekroju przy skręcaniu,
- J wycinkowy moment bezwładności przekroju,
- $e_y$ ,  $e_x$  położenie środka ciężkości prze-

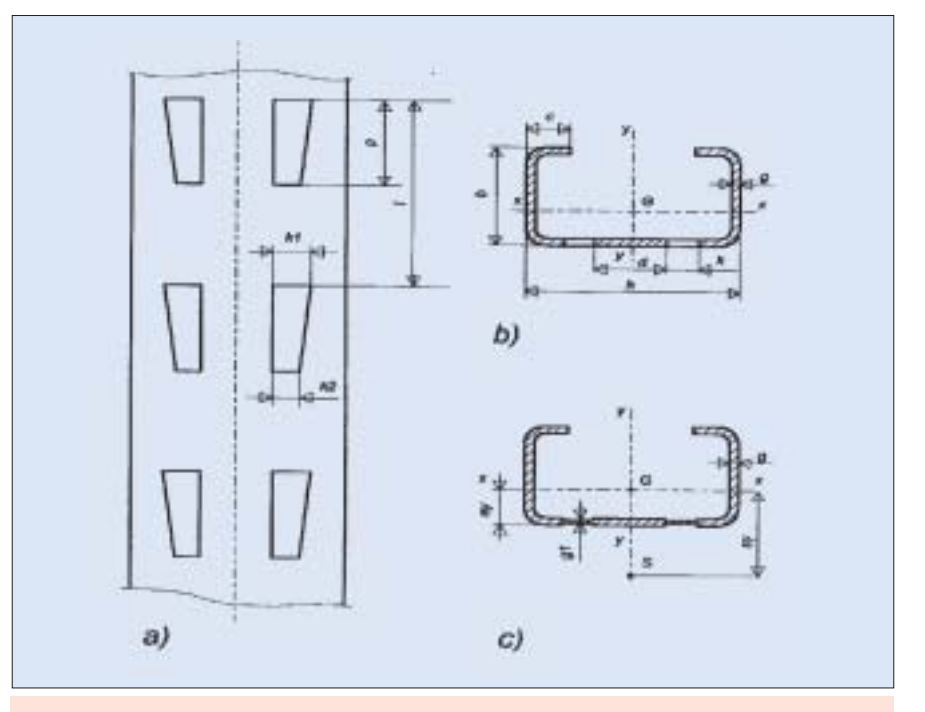

Rys. 2. Przyk∏ad kszta∏townika perforowanego, stosowanego na s∏upy rega∏u. a) kszta∏t perforacji, b) przekrój netto (przez perforację), c) przekrój efektywny (zastępczy) Źródło: opracowanie własne

kroju względem ścianek (środek lokalnego układu współrzędnych),

y<sub>s</sub>, x<sub>s</sub> – odległość środka ścinania od środka ciężkości.

Powyższe wielkości dla cienkościennych kszta∏towników bez perforacji przyjmuje się z programu produkcji producenta, lub wyznacza analitycznie zgodnie z ogólnie przyjętymi zasadami. Można się przy tym posługiwać specjalnymi programami. Są to przeważnie moduły wspomnianych już systemów uwzględniających specyfikę pracy kształtowników cienkościennych (wpływ bimomentów), które wyliczajà i przypisuja poszczególnym elementom wielkości charakterystyczne łącznie z wycinkowym momentem bezwładności (patrz <sup>3</sup>). Należy zaznaczyć, że do analizy innymi programami, nie uwzględniającymi bimomentów, wielkość ta jest wykorzystana dopiero na etapie sprawdzania warunku nośności elementu poddanego ściskaniu z jednoczesnym zginaniem.

Profesjonalnie zaprojektowane, nowoczesne regały zbudowane są na bazie słupów w postaci specjalnych, cienkościennych kształtowników perforowanych. W tego rodzaju kształtownikach wyróżnia się charakterystyki brutto, netto i efektywne (pośrednie między brutto i netto). W obliczeniach zaleca się posługiwać charakterystykami efektywnymi, jako najbardziej zbliżonymi do rzeczywistości. W przypadku braku możliwości (lub umiejętności) wyznaczenia charakterystyk efektywnych, dopuszcza się stosować wielkości określone na podstawie przekroju netto. Wówczas jednak, szczególnie przy dużych otworach, nośność obliczeniowa regału może być znacznie zaniżona. W związku z tym w dalszej części artykułu zostana przedstawione metody wyznaczania charakterystyk efektywnych.

**Najprostszà i najmniej pracoch∏onnà** metodą jest analityczne określenie wielkości charakterystycznych przy użyciu specjalnych, wspomnianych wcześniej programów wspomagajàcych, lub bez ich użycia, zachowując jednak ogólnie znane zasady.

- Dotyczà one:
- 1) Zastàpienia przekroju rzeczywistego (z łukami) przekrojem obliczeniowym. Odnosi się to zarówno do kształtowników perforowanych jak i pełnościennych. W praktyce, w przypadku kształtowników cienkościennych o wewnętrznych promieniach gięcia nie przekraczających dwóch grubości ścianki można stosować dwa sposoby:
- a) liniom biegnącym wzdłuż osi środkowej poszczególnych ścianek nadaje się grubość równą grubości tych ścianek na całej ich długości (sąsiednie prostokaty symulujące poszczególne ścianki zachodza na siebie na długości równej

<sup>3)</sup> W niektórych systemach komputerowych program sam oblicza i przypisuje poszczególnym elementom wielkości charakterystyczne po uprzednim zdefiniowaniu przez analityka współrzędnych węzłów przekroju względem lokalnego układu współrzędnych danego elementu i grubości ścianek.

połowie ich grubości),

- b) liniom biegnącym wzdłuż osi środkowej poszczególnych ścianek nadaje się grubość równą grubości tych ścianek na takiej długości, by sąsiednie prostokąty symulujące poszczególne ścianki stykały się ze sobą narożnikami.
- Programy komputerowe zazwyczaj posługują się sposobem "a", zaś przy liczeniu "manualnym" najczęściej wykorzystywany jest sposób "b".
- 2) Określenia zastępczej grubości ścianki w pasie występowania perforacji (w przypadku jej występowania). Do wyznaczania tego parametru autor stosuje prostą zależność [1]:

$$
g_1 = g \cdot \frac{t - p}{t},
$$

gdzie (rys. 2):

- g grubość ścianki,
- t podzia∏ka perforacji,
- p długość otworu,

przy czym szerokość pasa, to średnia szerokość otworu, czyli:

$$
k=\frac{k_1+k_2}{2}.
$$

Charakterystyki efektywne można również wyznaczać doświadczalnie, lub przy wykorzystaniu wspomagania komputerowego.

Metoda doświadczalna, to odpowiednie próby mające na celu określenie pośrednio, za pomocą pomiaru właściwych odkształceń, między innymi takich wielkości charakterystycznych przekroju jak: momenty bezwładności na zginanie, geometryczny wskaźnik przy skręcaniu oraz położenie środka ciężkości i środka ścinania. Rys. 3 przedstawia stanowisko badawcze próby zginania wg [2]. Do wykonania badań niezbędna jest próbka kształtownika o odpowiedniej długości oraz stanowisko badawcze wyposażone w konstrukcję wsporczą, belkę naciskową, siłownik (siłowniki) z pomiarem siły, czujniki ze statywami i elementy łączące ze sobą dwa badane kształtowniki (w przypadku badania momentu bezwładności względem osi symetrii). Zamiast siłowników, zastępczo można stosować odpowiednie obciążniki.

Jeśli chodzi o wyznaczenie momentu bezwładności, to metoda ta polega na określeniu strzałki ugięcia zginanej belki na odcinku pomiędzy czujnikiem 2 i 4 i na tej podstawie wyliczenie momentu bezwładności według ogólnie znanego wzoru:

$$
J=\frac{M\cdot a^2}{8\cdot f}\,,
$$

przy czym:

M – moment gnący panujący na odcinku pomiędzy czujnikami 2 i 4

a – odległość między czujnikami 2 i 4 f – względna strzałka ugięcia

$$
f = f_3 - \frac{f_2 + f_4}{2}
$$

W próbie istotne jest, by podczas badania ugięć względem osi symetrii przekro-

ju (w przypadku przekroi monosymetrycznych) obciążyć jednocześnie dwa kształtowniki ułożone osiami symetrii w jednej wspólnej płaszczyźnie i zabezpieczone przed wzajemnym obrotem. W podporach i w punktach działania obciążenia kształtownik należy zabezpieczyç przed deformacją. Zaleca się stosowanie próbek o długości 15 do 30 razy większej od wymiaru przekroju mierzonego w kierunku działania obciążenia. Należy również zwracać uwagę na symetrię układu pod względem obciążeń i wymiarów.

Inny schemat stanowiska proponuje się w [7].

Tam siły przyłożone są w odległości 0.25 L od podpór a pomiaru ugięcia dokonuje się tylko w jednym punkcie – w środku rozpiętości belki. W metodzie tej proponuje się, by stosunek odległość między podporami do wysokości profilu kształtownika mierzonej w kierunku działania siły zawierał się w granicach od 30 do 40.

Metoda doświadczalna, mimo że uwzględnia rzeczywisty kształtownik ∏àcznie z jego perforacjà, imperfekcjà i występującym pocienieniem ścianki na łukach, może być obarczona innymi błędami wynikającymi z:

- błędu pomiaru siły,
- tolerancji odczytu wartości ugięć, bàdê obrotu przekroju,
- tolerancji wymiarów stanowiska.

Jeżeli wziąć pod uwagę fakt, że badanie każdego parametru wymaga oddzielnego stanowiska badawczego, to koszt całkowity badań może być znaczący w całym procesie projektowania regałów.

Ponadto badania każdego parametru wymagajà wykonania kilku prób a wyniki powinny być poddane obróbce statystycznej. Badania położenia środka ciężkości przekroju i środka ścinania są jeszcze bardziej pracochłonne, ponieważ dla każdej próby wymagają wykonania kilku (co najmniej dwóch) badań i na tej podstawie, stosując ekstra lub interpolacje, zostaje określony wynik próby. Metoda ta, z uwagi na koszty ma zastosowanie w projektowaniu systemów regałowych produkowanych przez dużych producentów. Wymaga ona, oprócz dużych nakładów, pewnej ilości kształtownika. Fakt ten sprawia, że możliwości jej zastosowania w określaniu nośności regałów już istniejących, zamontowanych w magazynie, są ograniczone.

*Ciąg dalszy w następnym numerze* 

## **LITERATURA**

- 1. IL-B-001 "Bezpieczeństwo urządzeń techniki magazynowania. Wymagania podstawowe". ILiM- 1998.
- 2. ZH 1/428 "Richtlinien fiir Lagereinrichtung und -gerate" 1988.
- 3. Poradnik mechanika praca zbiorowa WNT, Warszawa 1985.
- 4.  $B6 10 Z28 0 2000 -$  "Sprawdzenie nośności gniazd rega∏ów....." ILiM – 2000.
- 5. PN-90/B-03200 "Konstrukcje stalowe. Obliczenia statyczne i projektowanie".
- 6. PN-ENV 1993-1-1/AK EUROCOD 3: "Projektowanie konstrukcji stalowych".
- 7. FRM 10.2.02 "The design of static steel pallet racking and shelving" – March 1998.

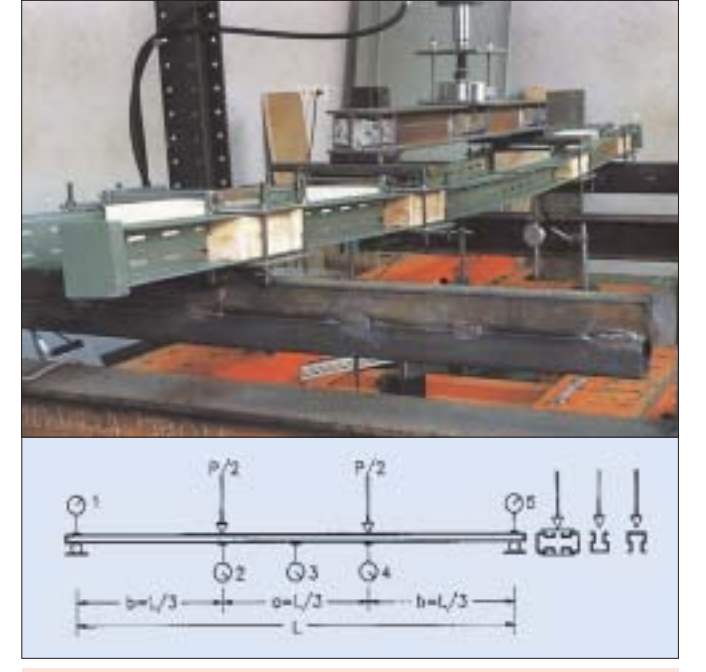

Rys. 3. Próba zginania. Źródło: [2] a) stanowisko badawcze, b) schemat stanowiska<sup>4</sup>

4) W literaturze [2] nie można znaleźć uzasadnienia na potrzebę instalowania czujników 1 i 5